# **HTRC Data API Users Guide**

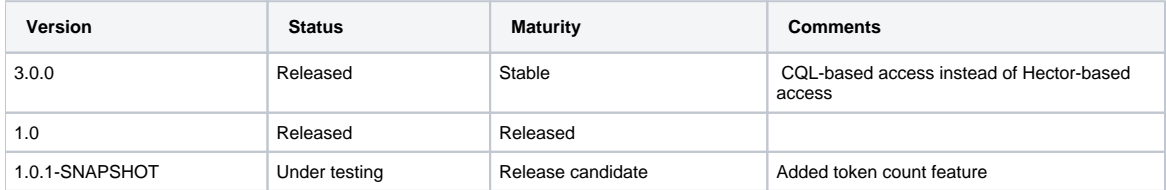

#### Table of Contents

- 1 [Synopsis](#page-0-0)
- $2 Use:$  $2 Use:$  $• 3 API$  $• 3 API$ 
	- - 3.1 [Retrieve Volumes](#page-0-3) 3.2 [Retrieve Pages](#page-1-0)
		- 3.3 [Token Count \(Deprecated\)](#page-2-0)
- 4 [Response Format](#page-3-0)
	- 4.1 [Zip Structure Layout](#page-3-1)
	- 4.2 [Token Count Output Format and Sorting Order \(Deprecated\)](#page-6-0)
- 5 [Access Data API with JWT](#page-7-0)

## <span id="page-0-0"></span>Synopsis

The HTRC Data API is a RESTful web service for the retrieval of multiple volumes, pages of volumes, and METS metadata documents. In order to support the efficient retrieval of volumes and pages in bulk, the Data API deviates from the typical RESTful API design out of necessity: Resources are not identified on the URL paths, but instead are sent as request parameters.

#### <span id="page-0-1"></span>Use:

The HTRC Data API pulls full text OCR and METS metadata for specified volumes into the HTRC Data Capsules. You can download the full text of specified volumes using the HTRC Data API, with the volumeIDs of the desired volumes passed as parameters to the APIl. Volume IDs are standard identification numbers for items in the HathiTrust Digital Library. Currently, the HTRC Data API can only access a snapshot of public domain volumes.

#### <span id="page-0-2"></span>API

Note: all parameter values must be URL encoded

#### <span id="page-0-3"></span>Retrieve Volumes

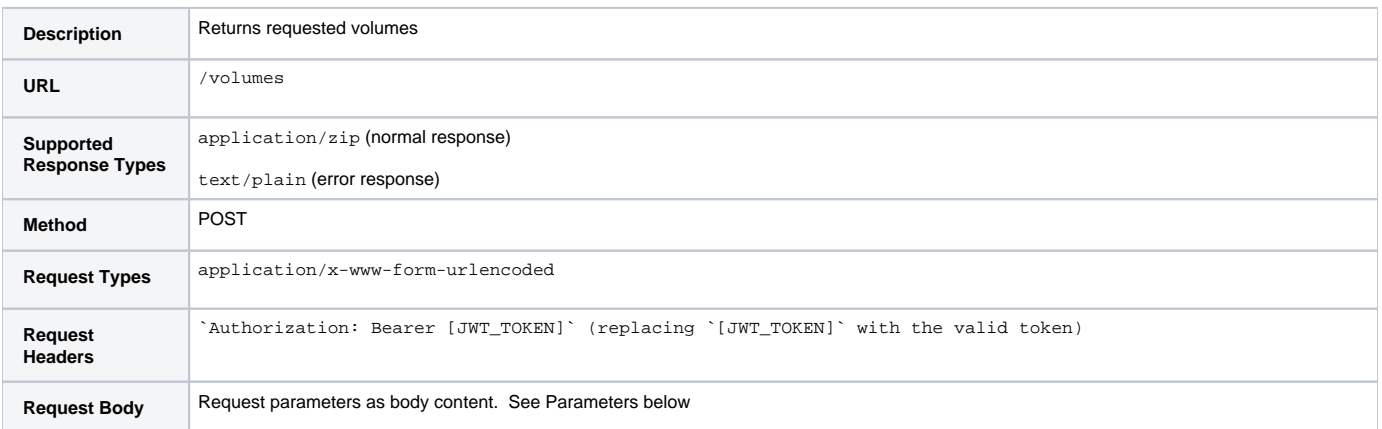

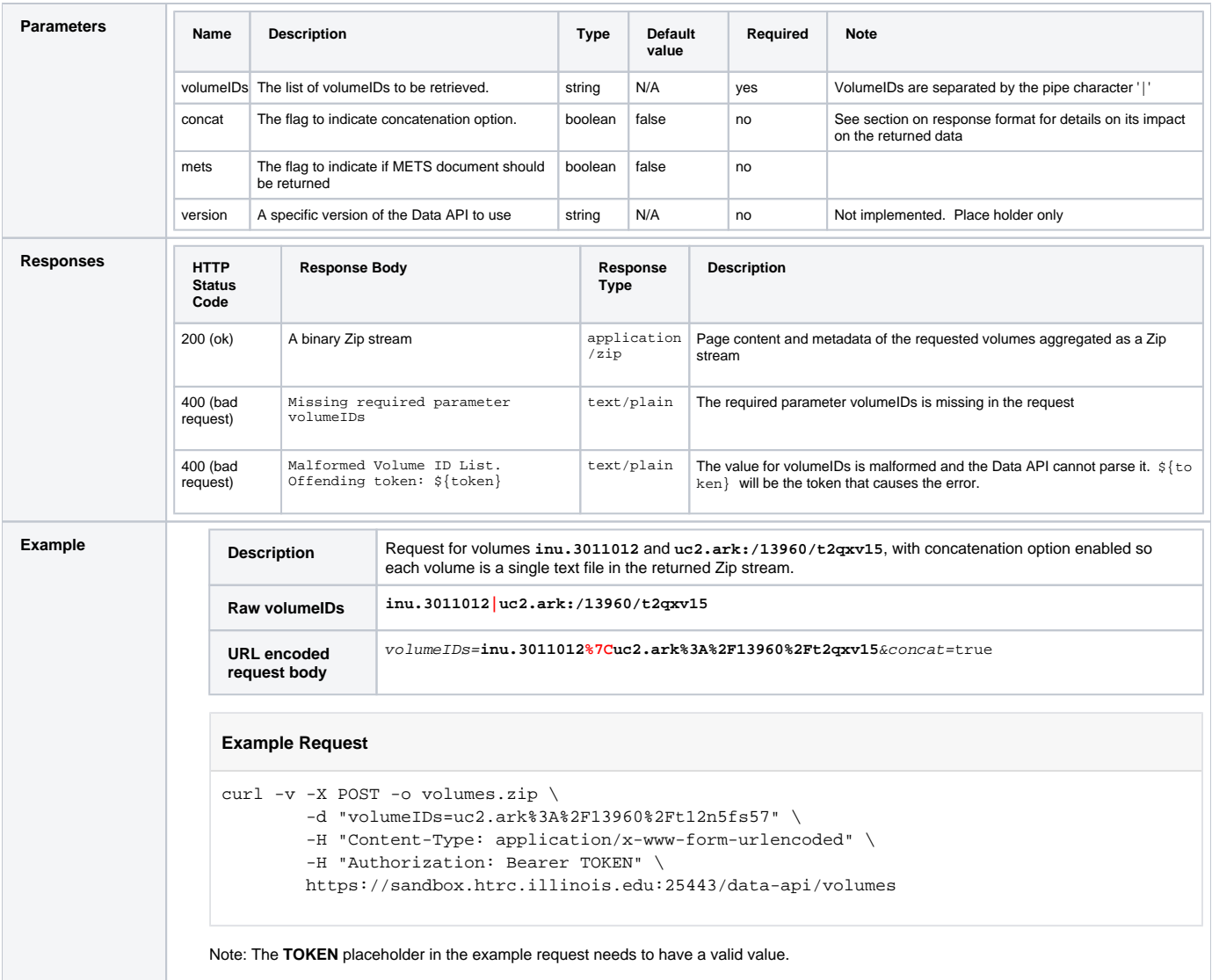

#### <span id="page-1-0"></span>Retrieve Pages

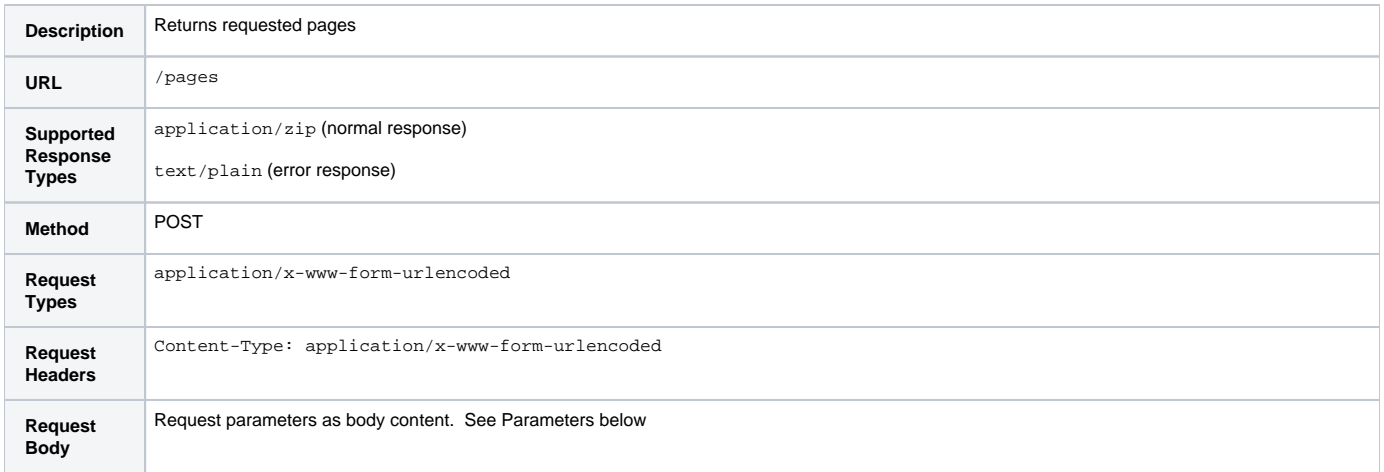

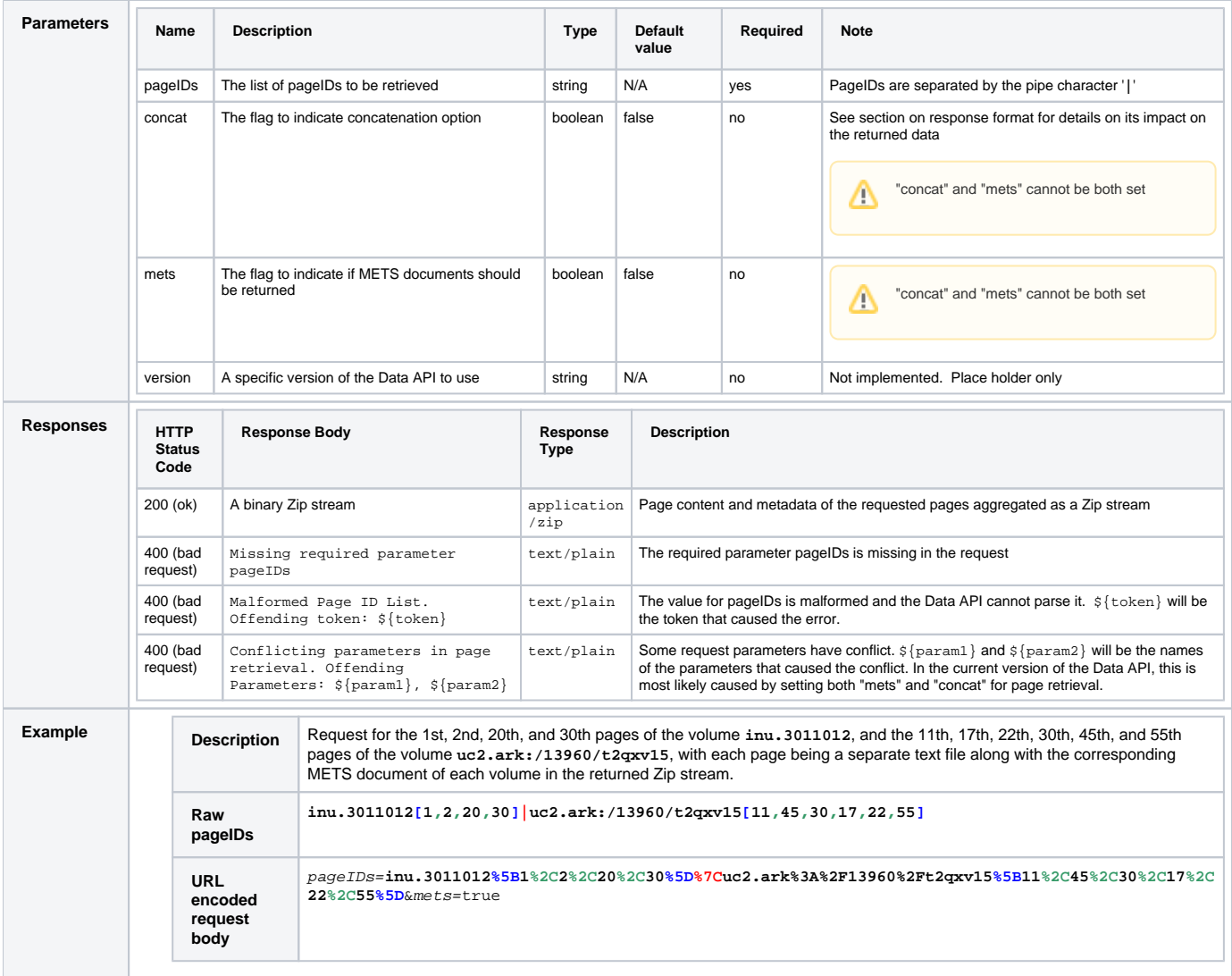

### <span id="page-2-0"></span>Token Count (Deprecated)

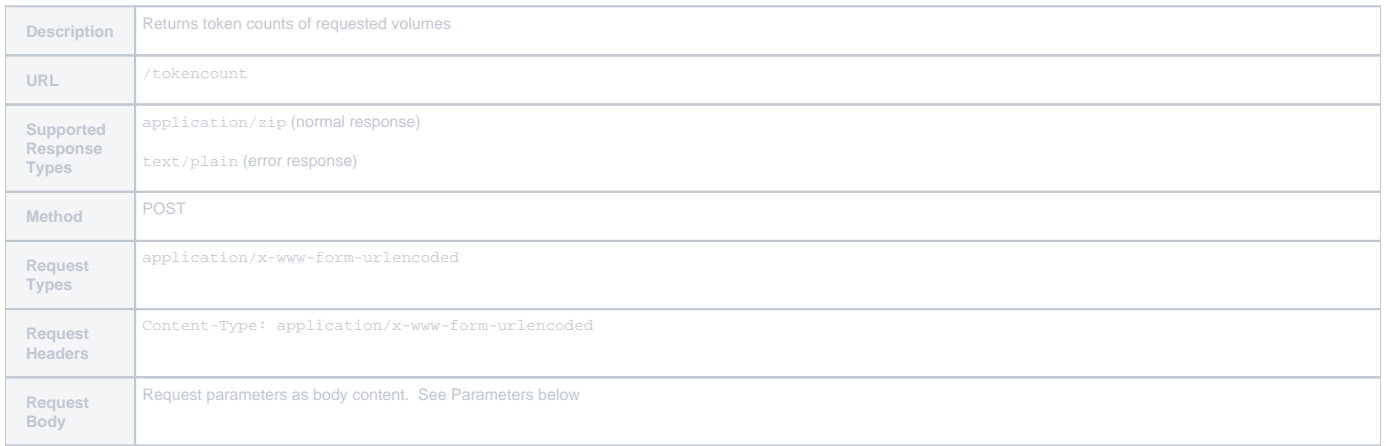

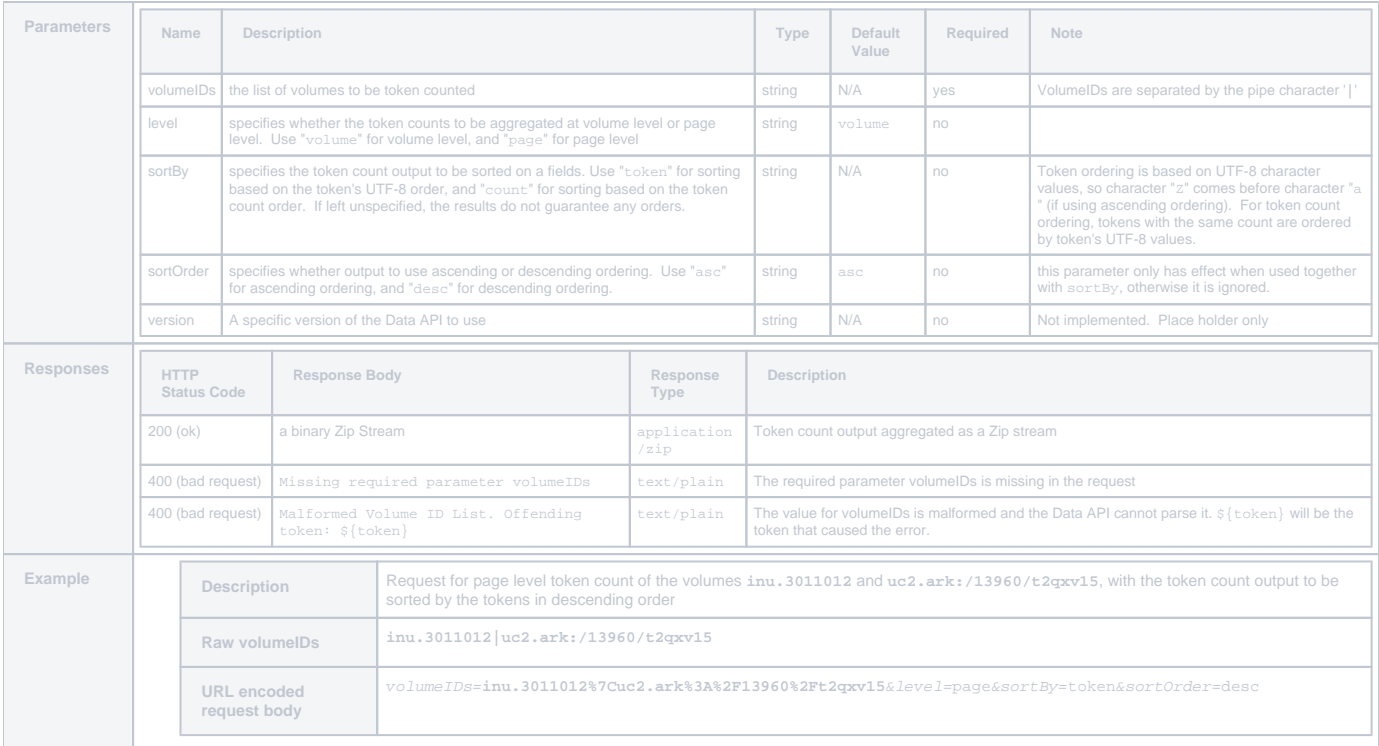

### <span id="page-3-0"></span>Response Format

#### <span id="page-3-1"></span>Zip Structure Layout

The directory structure layout of the Zip stream returned from the Data API may be one of the following patterns depending on the optional parameters:

Strictly speaking, inside a Zip file the structure is flat, so there is no "directories" but only file entries. However, in practice almost all Zip tools Δ give the illusion of directories by leveraging the slash characters '/' in the name of each Zip entry. For the discussion here, we follow such practice and treat the inside of a Zip file as if it were a conventional filesystem.

Suppose there are 2 hypothetical volumes in the corpus: **foo.001122**, which has 5 pages, and **bar.ark:/13960/t123**, which has 3 pages. Both volumes also have the associated METS xml files. The client tries to request for these 2 volumes, and also tries to request for another volume **gon. 000000** that no longer exists in the corpus, which would cause the entry ERROR.err to be included in the returned Zip strea.

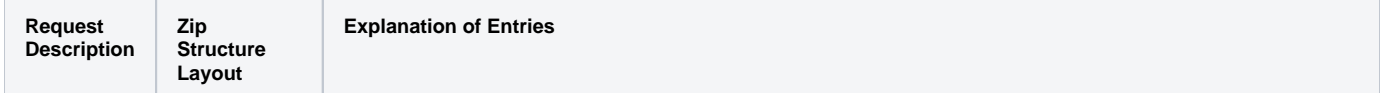

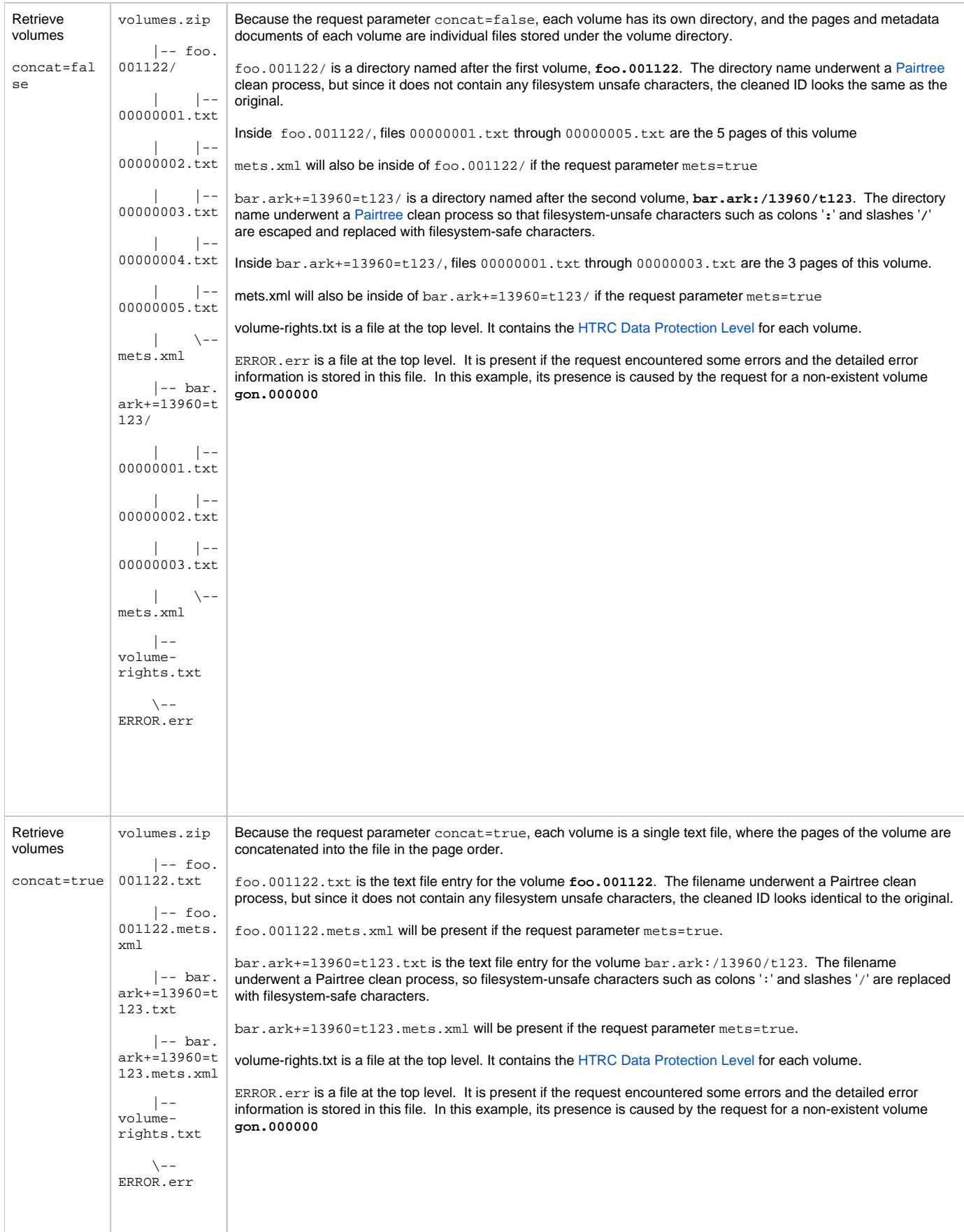

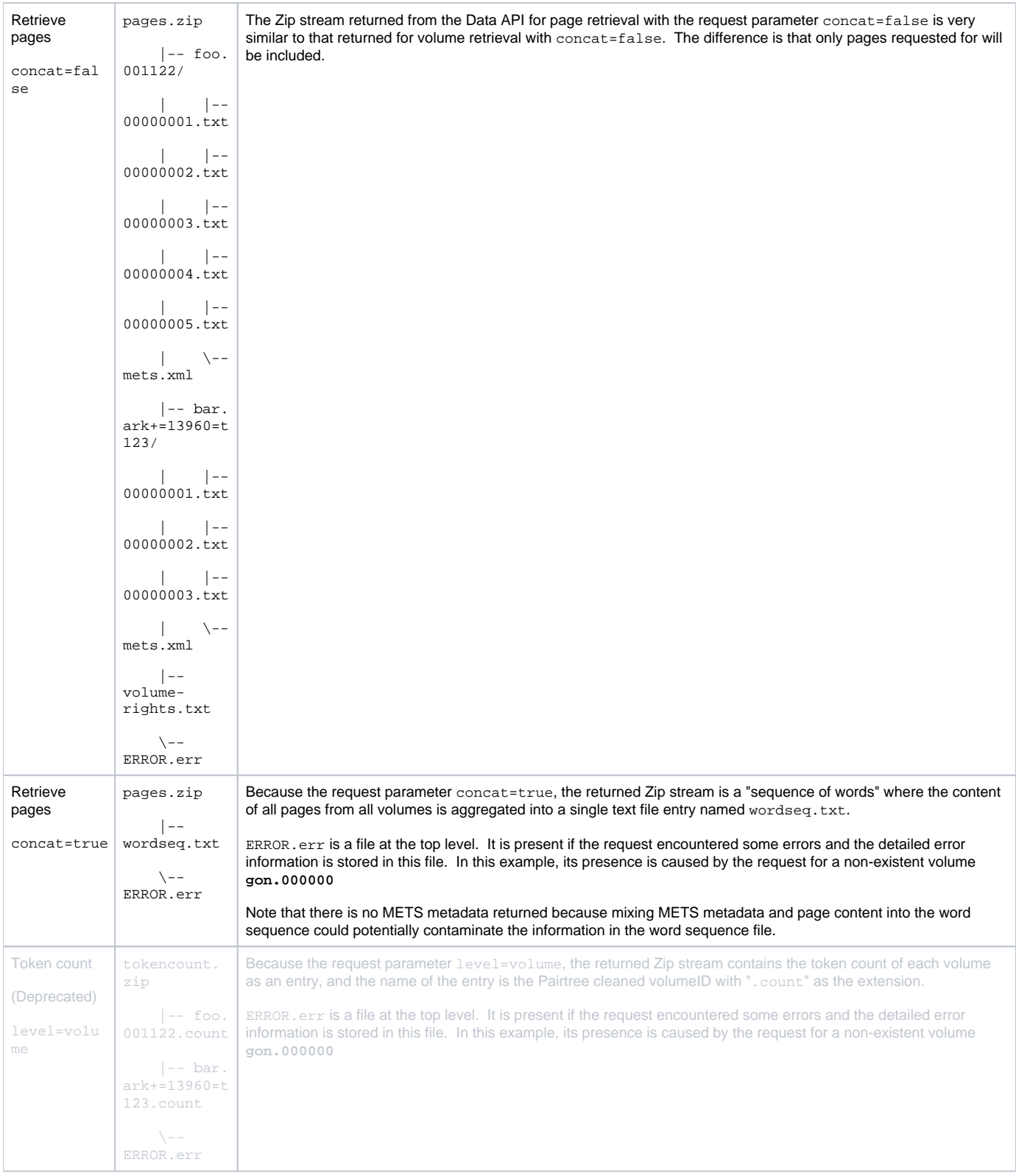

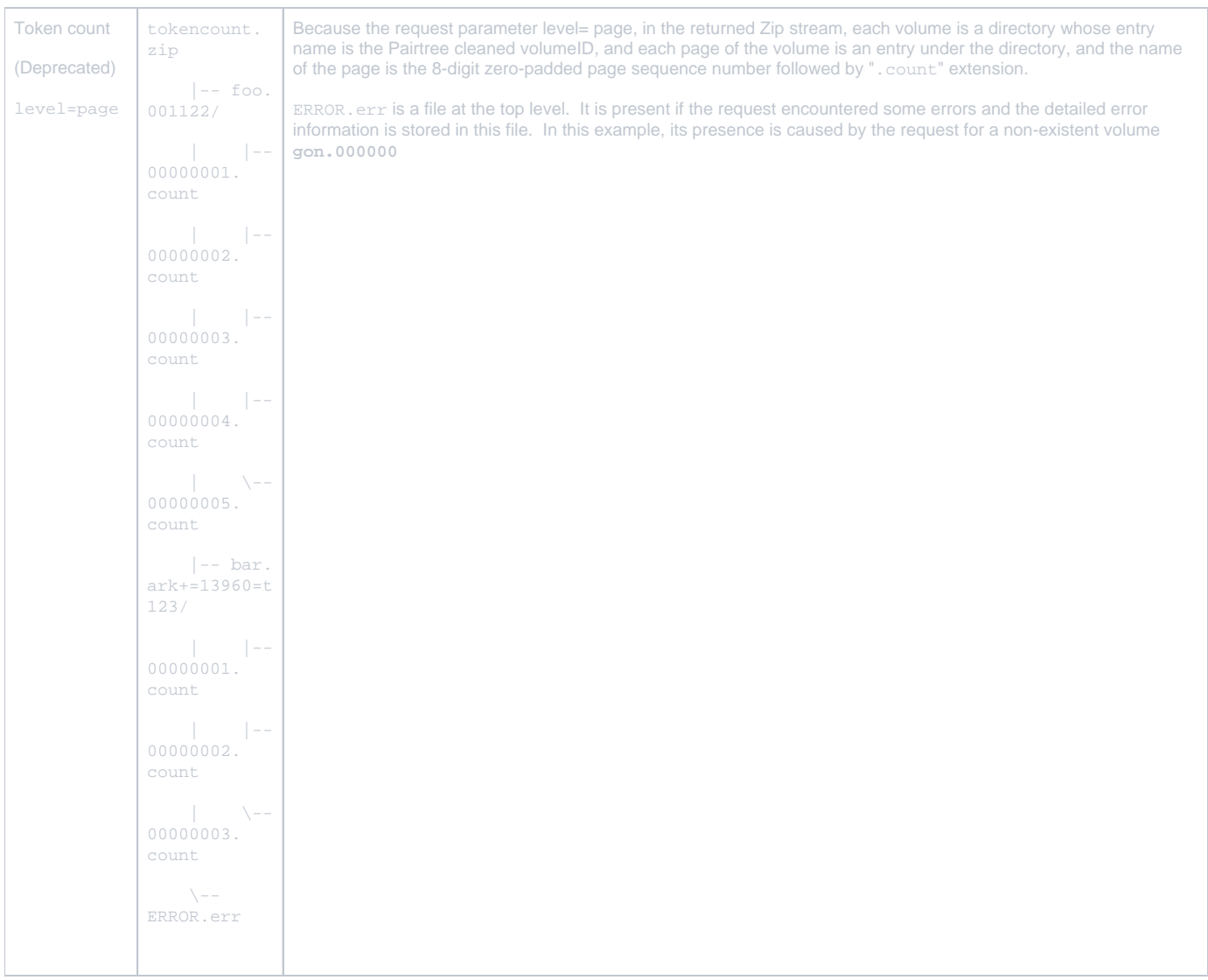

#### <span id="page-6-0"></span>Token Count Output Format and Sorting Order (Deprecated)

Each token count output entry is a list of tokens and number of occurrences within the aggregation. The token and its occurrence count is separated by a space character (0x20), and each token-occurrence pair is a line and is separated from other pairs by a new line character (0x0A). However, if an aggregation does not contain any texts (e.g. an empty page), that particular entry will be empty.

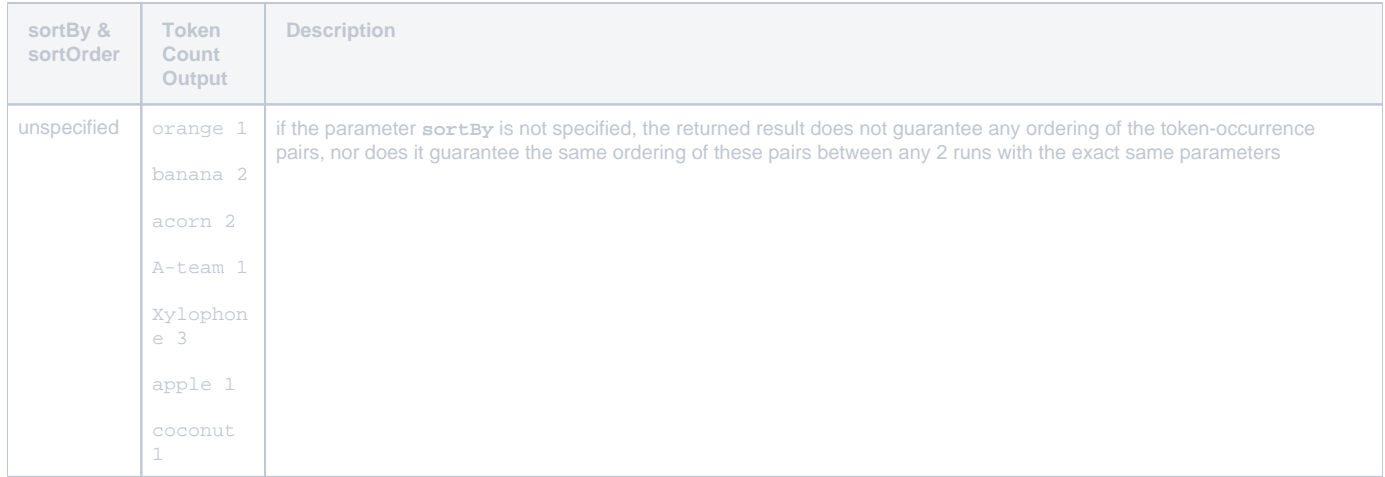

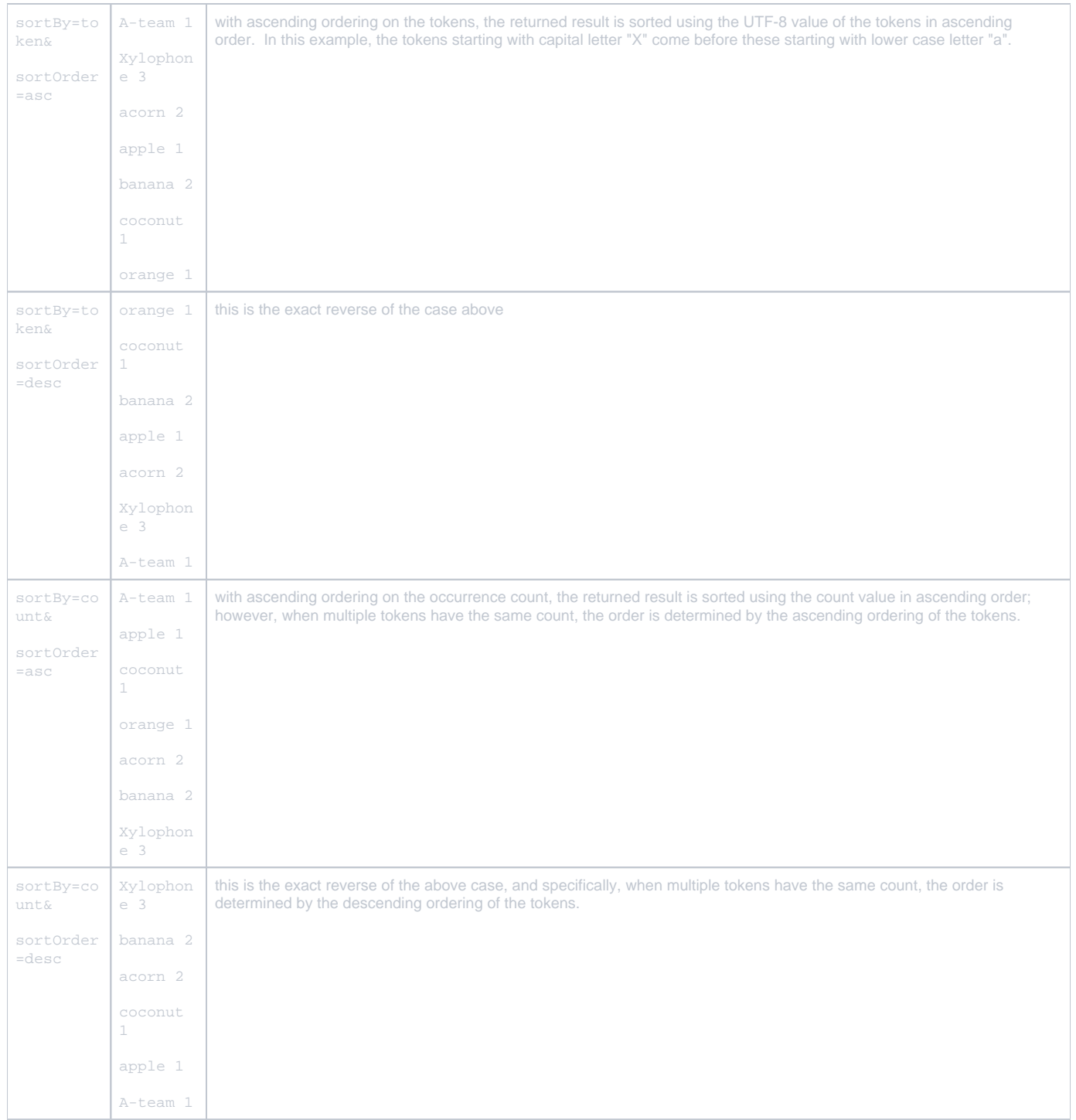

### <span id="page-7-0"></span>Access Data API with JWT

While the Data API by itself does not enforce any security mechanism for authentication and/or authorization, it is can only be directly called using [JWT](https://jwt.io/) in Secure Mode while in a Capsule. The Capsules come with fixed JWT saved to the image that you will use to make API calls. The scripts are with the tokens are saved at /home/dcuser/.htrc in each Capsule.